## <<Java Web >>

<< Java Web >>

- 13 ISBN 9787302176244
- 10 ISBN 7302176248

出版时间:2008-9

作者:张阳//刘冰月//李绪成

页数:298

PDF

更多资源请访问:http://www.tushu007.com

<<Java Web >>

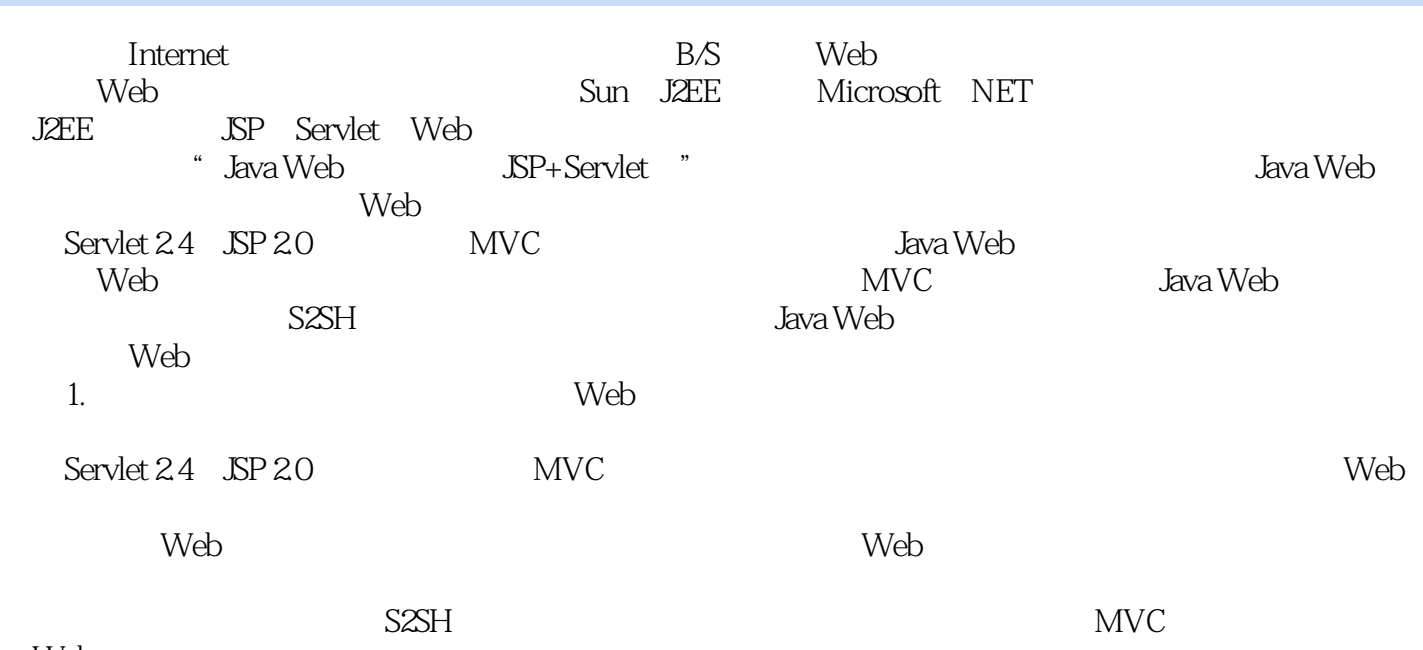

Web

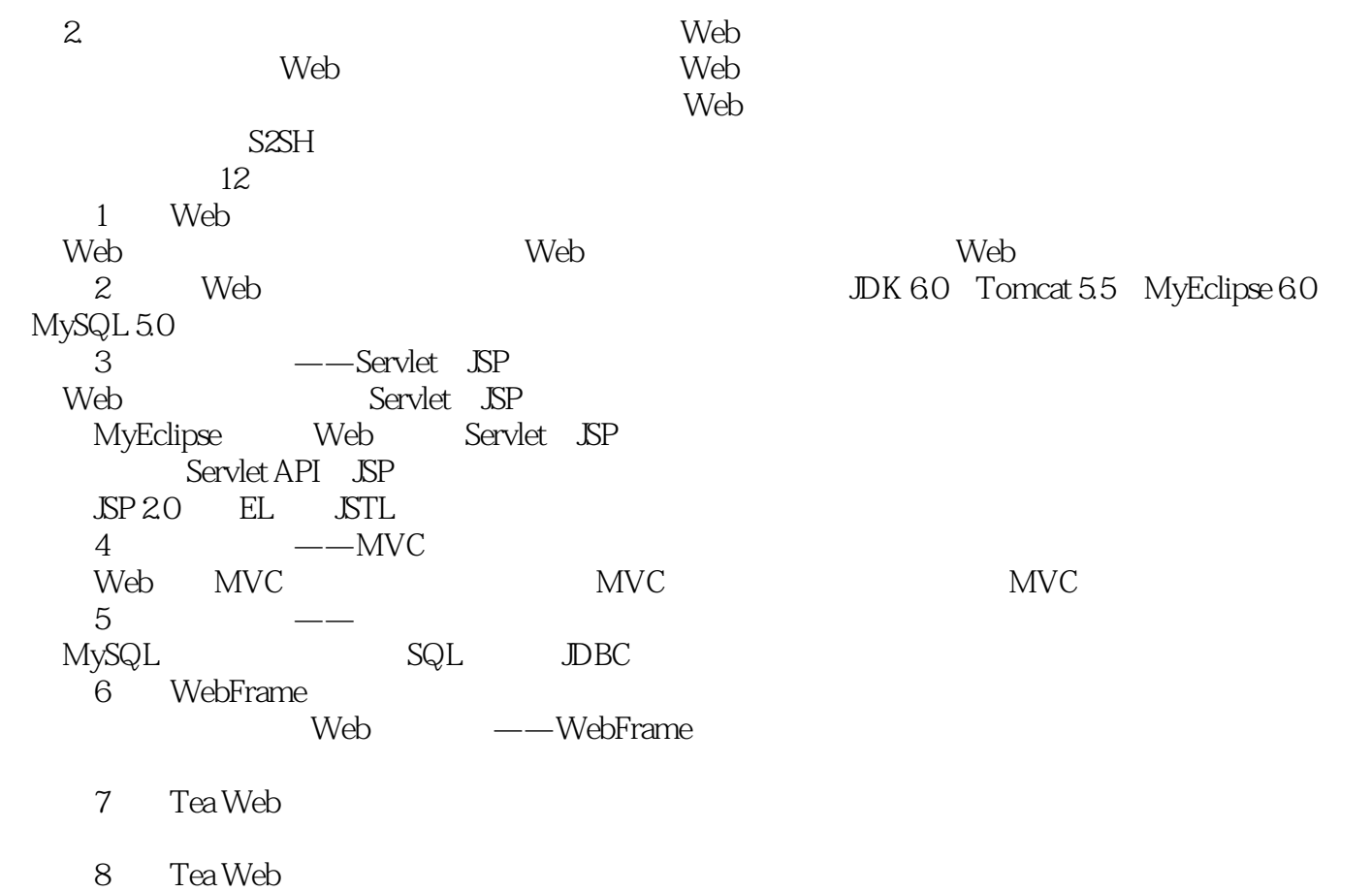

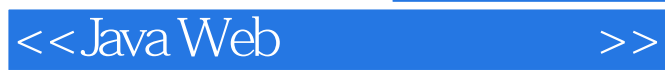

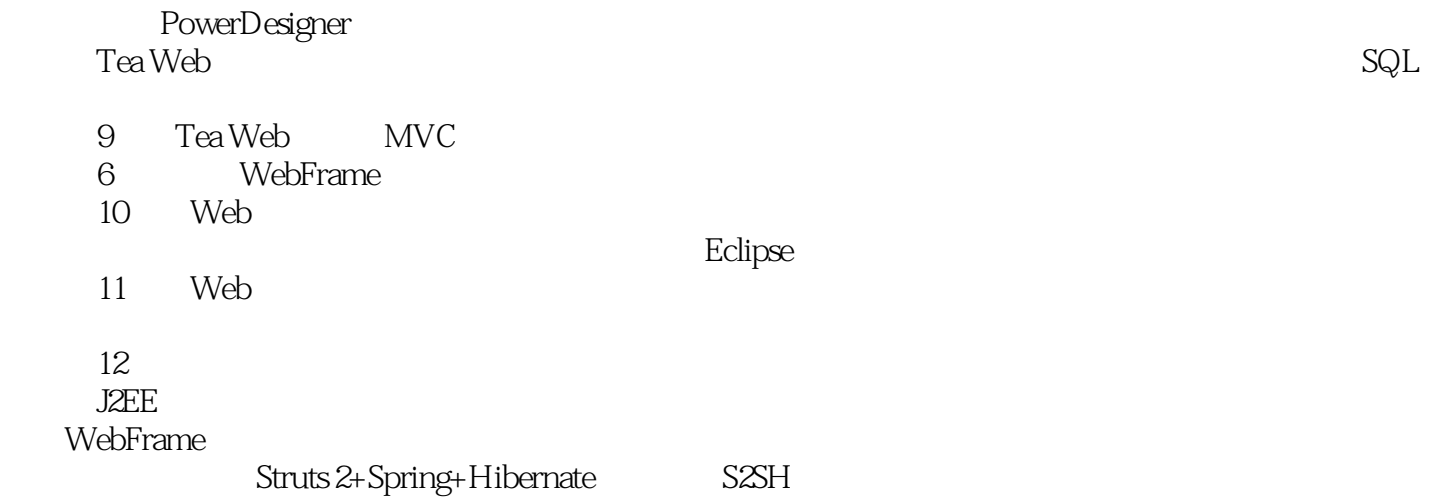

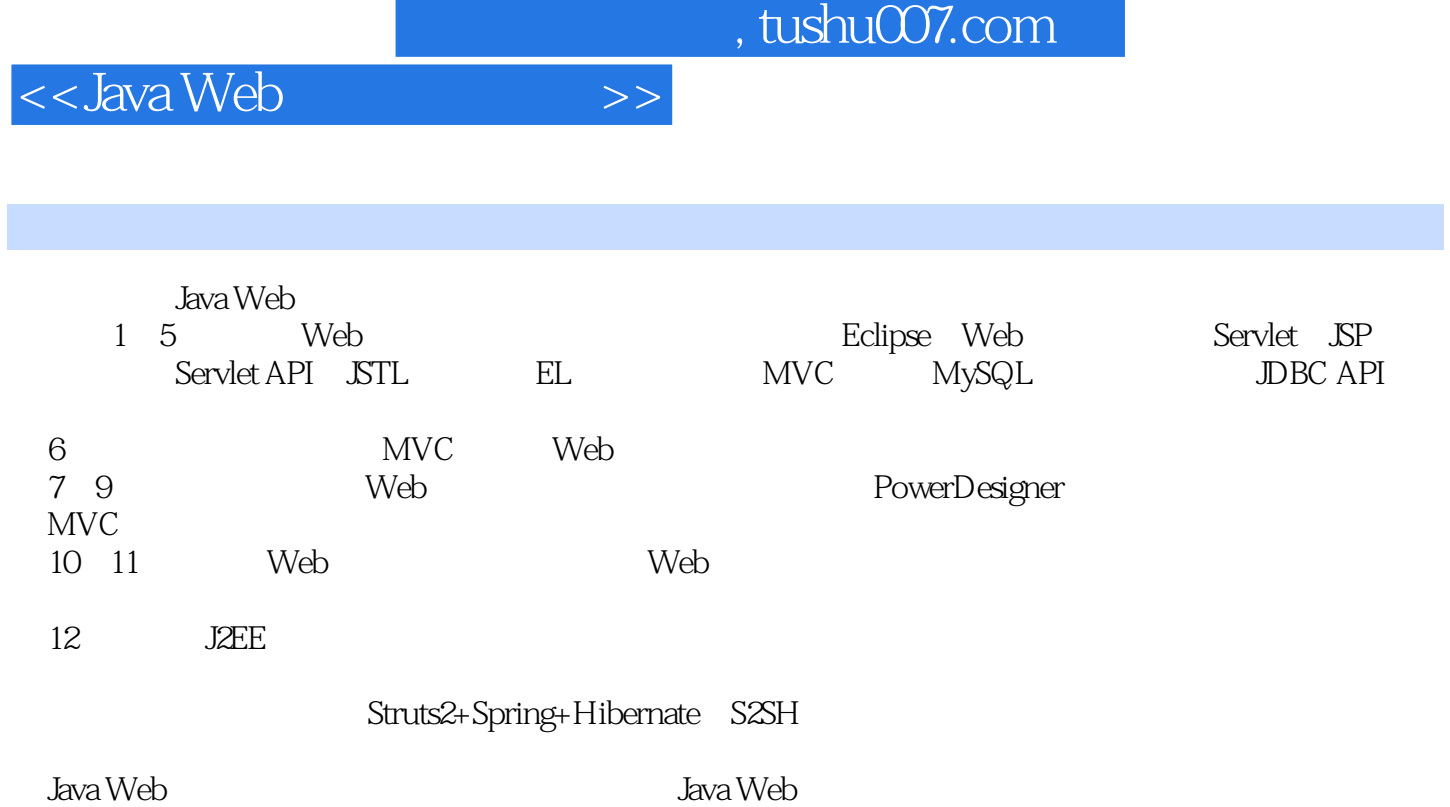

 $\overline{\phantom{a}}$ , tushu007.com

<<Java Web开发实践教程>>

1 Java Web 1.1 Web 1.1.1 Web 1.1.2 Web 1.1.3 Web应用的发展历史 1.2 Java Web应用开发技术 1.2.1 Java Web应用的核心技术 1.2.2 面向对象程序 1.2.3 MVC 1.2.4 1.2.5 XML 1.2.6 HTML CSS JavaScript 1.3 1.3.1 1.3.2 1.4 Web 1.4 1 Web 2.0 1.4.2 Ajax 小结 思考题第2章 搭建运行环境和开发环境 2.1 Web应用运行环境及开发环境概述 2.2 JDK的安 2.3 Tomcat 2.3.1 2.3.2 2.4 2.4.1 2.4.2 2.4.3 2.4.4 2.4.5 Eclipse 2.5 MySQL 3 — —Servlet JSP 3.1 Web 3.1.1 Web 3.1.2 Web 3.1.3 Web应用配置或部署 3.2 Servlet基础 3.2.1 什么是Servlet 3.2.2 Servlet的主要方法 3.2.3 Servlet的运行 3.2.4 MyEclipse Servlet 3.2.5 Servlet 1 Java Web ——  $33 \text{ JSP}$   $331 \text{ JSP}$   $33.2$   $\text{ JSP}$   $3.4$  Servlet API  $3.5 \text{ JSP}$  $351$  EL  $352$  JSP  $353$  JSTL  $4$   $-MVC$  4.1 MVC 4.1.1 MVC 4.1.2 MVC 4.1.3 MVC  $42$  MVC ——  $421$   $422$ MVC 4.3  $MVC$  —— 4.3.1 Web 4.3.2  $433$   $434$   $435$  $4.36$   $4.37$   $4.4$  MVC  $4.41$   $4.42$   $4.43$  $4.4.4$  MVC  $4.5$  MVC  $5$   $\qquad -$ 技术 5.1 MySQL数据库及常用的SQL语句 5.1.1 MySQL数据库的常用语法 5.1.2 常用的SQL语法 5.1.3 5.2 5.3 JDBC API 5.3.1 JDBC 5.3.2 JDBC 5.3.3  $JDBC$  5.4 5.41 5.4.2 5.4.3 5.4.3 o WebFrame 6.1 WebFrame 6.1 WebFrame 6.1.1 WebFrame 6.1.2 WebFrame 6.1.3 WebFrame 6.2 6.2.1 the G2.2 MVC 6.2.3 MVC 6.3 session 6.3.1 Servlet 6.3.2 Servlet 6.3.3 6.3.4 6.4  $64.1$  6.4.2  $64.3$  6.5 1 642 643<br>
UploadUtil 65.1 jspSmartUpload 65.2 commons?fileupload 65.3<br>
UploadUtil 6.54 teautil.UploadUtil 6.5.5 UploadUtil 6.6<br>
BaseService 6.62 BaseService 6.7 67.1 67.2 pageList.jsp 6.7.3 UploadUtil 6.5.4 tea.util.UploadUtil 6.5.5 UploadUtil 6.6 66.1 BaseService 6.6.2 BaseService 6.7 6.7 6.7.1 6.7.2 pageList.jsp 6.7.3 BaseService getPage 6.7.4 6.8 Web 6.8.1 Struts 6.8.2 WebWork 6.8.3 SpringMVC 6.8.4 JSF 6.8.5 Tapestry  $\,$  7  $\,$  Tea Web 7.1 Tea Web 7.2 Tea Web 7.2 1 7.2.2 7.2.3 7.2.4 7.3 7.2.4 7.3  $7.4$  8 Tea Web 8.1 PowerDesigner 8.1.1 and 8.1.2 PowerDesigner 8.2 Tea Web $\begin{array}{ccc} 8.21 & \hspace{1.5cm} 8.2.2 \end{array}$  $8.23$   $8.24$   $8.24$   $8.3$  Tea Web  $831$  PowerDesigner  $832$  8.3.3  $834$   $SQL$   $835$   $84$ 8.4.1 8.4.2 to see a set of the Second Second Second Second Second Second Second Second Second Second Second S  $MVC$  9.2 MVC —— 9.2.1 9.2.2  $9.23$  9.2.4  $9.24$  9.3 Tea Web 9.4  $9.41 \qquad 9.4.2 \qquad 9.4.3 \qquad 9.4.4$ 9.41 9.42 9.43 9.5 9.41 9.42 9.51 9.5.2  $\frac{10}{101}$  10.1.1  $\frac{101.2}{101}$ 

## <<Java Web

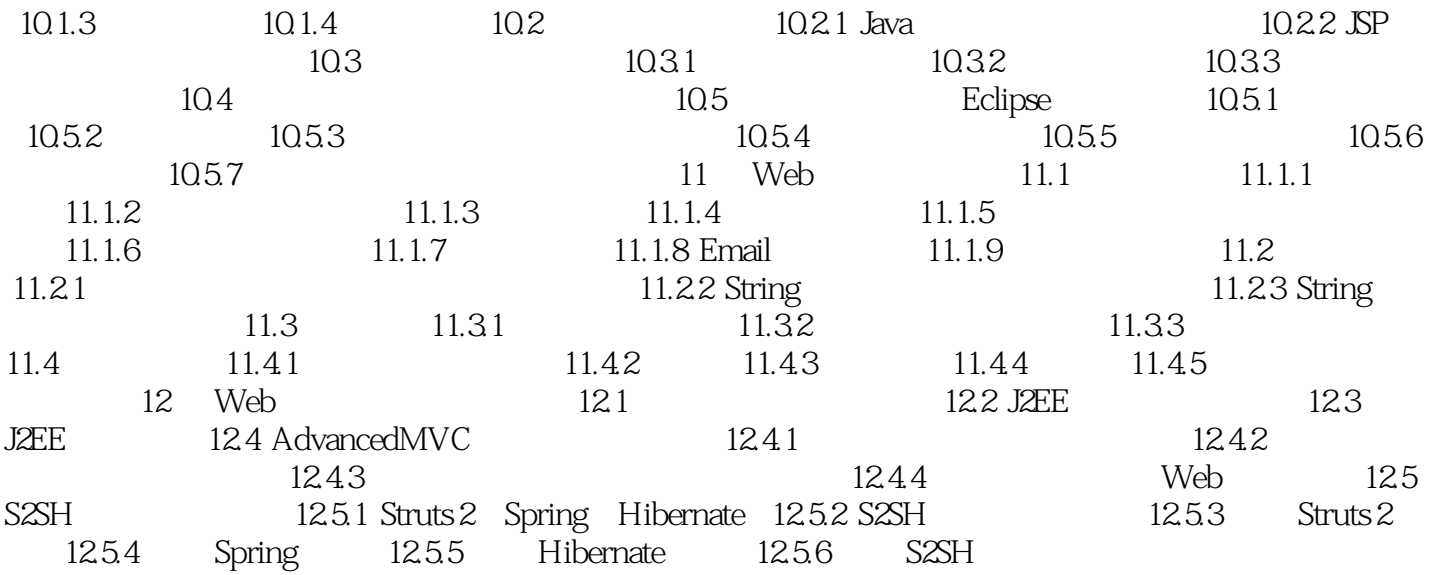

<<Java Web

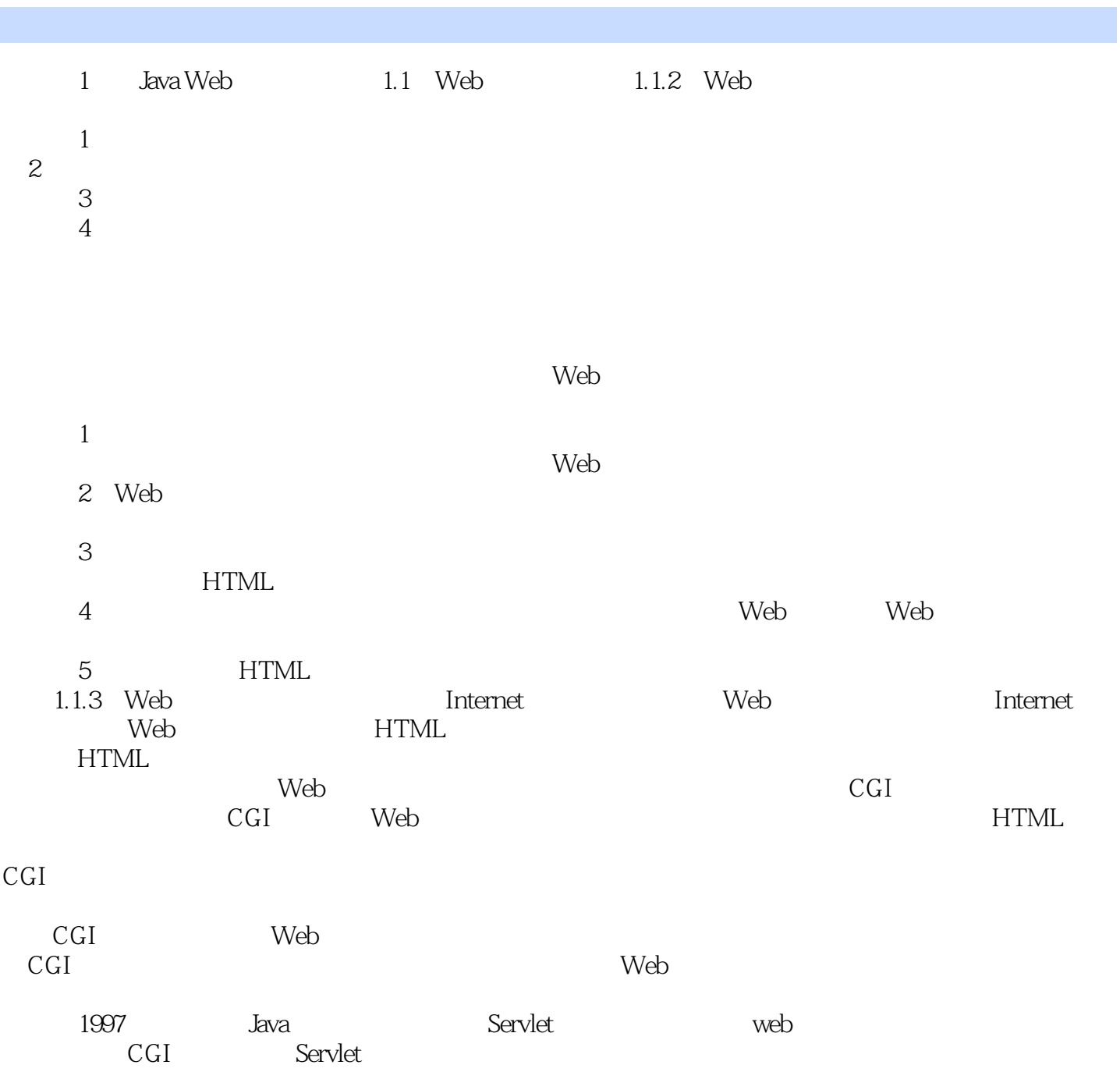

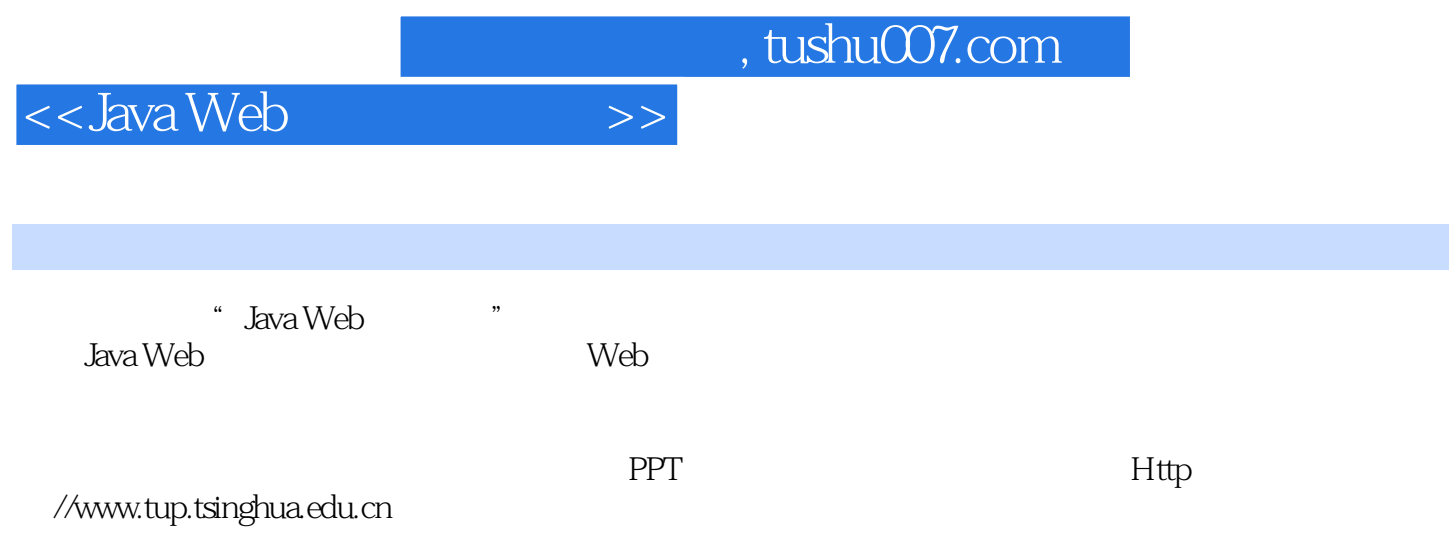

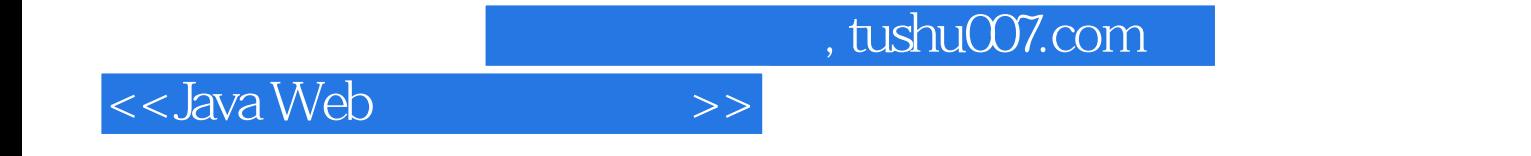

本站所提供下载的PDF图书仅提供预览和简介,请支持正版图书。

更多资源请访问:http://www.tushu007.com